## **CROWDMAP:** An Introduction

https://leamcatchmentwfd.crowdmap.com//

## The Home Page

When you follow this link the home page should look like this. *Please note this is currently a dummy draft version and hasn't yet been made publically visible or searchable.* 

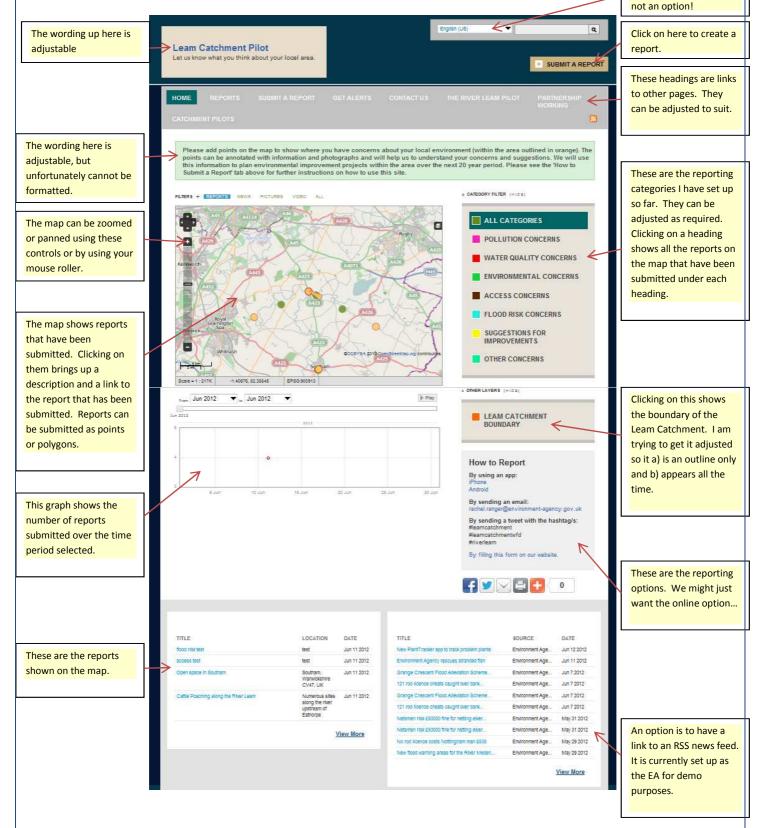

## **Other Pages**

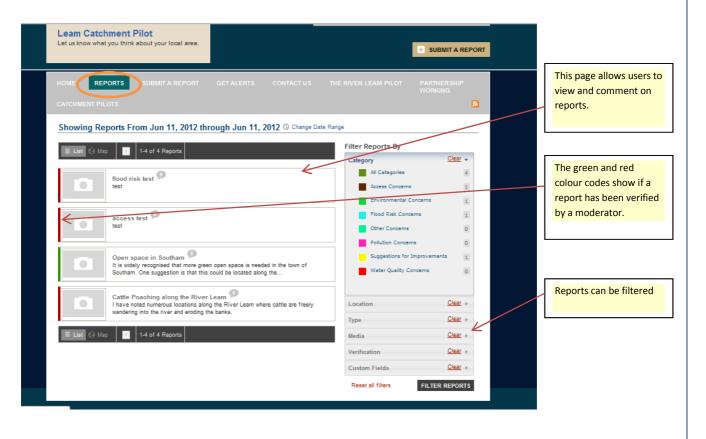

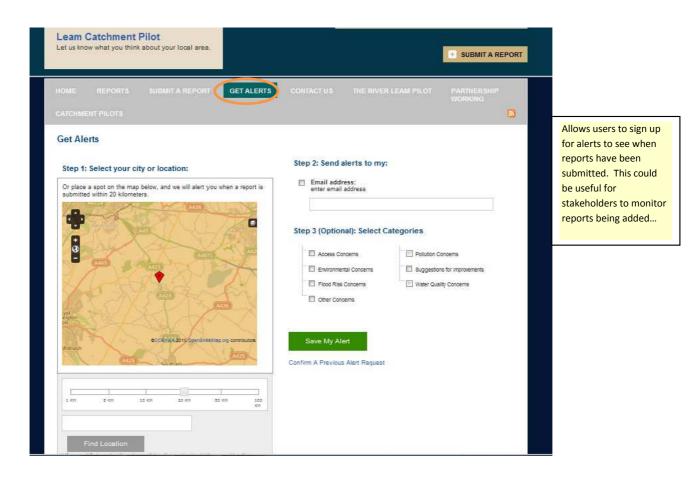

| Leam Catchment Pild<br>Let us know what you think abo                                                                                                    |                                                                                                    |                                                                                                    |                                                                                                    |                                                                                                    | 🛨 SUBMIT A                                                                                                    | REPORT                                                  |                                        |           |
|----------------------------------------------------------------------------------------------------|----------------------------------------------------------------------------------------------------|----------------------------------------------------------------------------------------------------|----------------------------------------------------------------------------------------------------|----------------------------------------------------------------------------------------------------|----------------------------------------------------------------------------------------------------|---------------------------------------------------------|----------------------------------------|-----------|
| HOME REPORTS S                                                                                                    | UBMIT A REPORT                                                                                                    | GET ALEK S                                                                                                    | CONTACT US                                                                                                    | THE IVER LEAM PILO                                                                                                    | DT PARTNERSH<br>WORKING                                                                                                    |                                                         |                                        |           |
| Contact Us                                                                                                    |                                                                                                    |                                                                                                    |                                                                                                    |                                                                                                    |                                                                                                    |                                                         |                                        |           |
| Your Name:                                                                                                    |                                                                                                    |                                                                                                    |                                                                                                    |                                                                                                    |                                                                                                    |                                                         |                                        |           |
| Your Email Address:                                                                                                    |                                                                                                    |                                                                                                    |                                                                                                    |                                                                                                    |                                                                                                    |                                                         | Currently q<br>me. I'm not             | t yet sur |
| Your Phone Number:                                                                                                    |                                                                                                    |                                                                                                    |                                                                                                    |                                                                                                    |                                                                                                    |                                                         | we can set<br>moderator<br>have to cor | s, but wi |
| Message Subject:                                                                                                    |                                                                                                    |                                                                                                    |                                                                                                    |                                                                                                    |                                                                                                    |                                                         | manage thi<br>future.                  |           |
| Message:                                                                                                    |                                                                                                    |                                                                                                    |                                                                                                    |                                                                                                    | A                                                                                                    |                                                         |                                        |           |
|                                                                                                    |                                                                                                    |                                                                                                    |                                                                                                    |                                                                                                    | _                                                                                                    |                                                         |                                        |           |
| Security Code:                                                                                                    |                                                                                                    |                                                                                                    |                                                                                                    |                                                                                                    |                                                                                                    |                                                         |                                        |           |
|                                                                                                    |                                                                                                    |                                                                                                    |                                                                                                    |                                                                                                    |                                                                                                    |                                                         |                                        |           |
|                                                                                                    |                                                                                                    |                                                                                                    |                                                                                                    |                                                                                                    |                                                                                                    |                                                         |                                        |           |
| Send Message                                                                                                    |                                                                                                    |                                                                                                    |                                                                                                    |                                                                                                    |                                                                                                    |                                                         |                                        |           |
| Send Message                                                                                                    |                                                                                                    |                                                                                                    |                                                                                                    |                                                                                                    |                                                                                                    |                                                         |                                        |           |
| Send Message                                                                                                    |                                                                                                    |                                                                                                    |                                                                                                    |                                                                                                    |                                                                                                    |                                                         |                                        |           |
| Send Message                                                                                                    |                                                                                                    |                                                                                                    | _                                                                                                    |                                                                                                    |                                                                                                    |                                                         |                                        |           |
|                                                                                                    |                                                                                                    |                                                                                                    | Engl                                                                                                    | ish (US)                                                                                                    |                                                                                                    | ٩                                                       |                                        |           |
| Leam Catchment Pilot                                                                                                    | your local area.                                                                                                    |                                                                                                    | Engl                                                                                                    | ish (US)                                                                                                    | • SUBMITA                                                                                                    |                                                         |                                        |           |
| Leam Catchment Pilot<br>Let us know what you think about                                                                                                    | _                                                                                                    | GET ALERTS O                                                                                                    |                                                                                                    |                                                                                                    |                                                                                                    | REPORT                                                  |                                        |           |
| Leam Catchment Pilot<br>Let us know what you think about<br>HOME REPORTS SUE                                                                                                    | _                                                                                                    | GET ALERTS CO                                                                                                    |                                                                                                    | IBN (US)                                                                                                    |                                                                                                    | REPORT                                                  |                                        |           |
| Leam Catchment Pilot<br>Let us know what you think about<br>HOME REPORTS SUE<br>CATCHMENT PILOTS                                                                                                    | _                                                                                                    | GET ALERTS CO                                                                                                    |                                                                                                    |                                                                                                    | Partnershil                                                                                                    | REPORT                                                  |                                        |           |
| Leam Catchment Pilot<br>Let us know what you think about<br>HOME REPORTS SUE<br>CATCHMENT PILOTS                                                                                                    | MIT A REPORT                                                                                                    | GET ALERTS CO                                                                                                    | ONTACT US                                                                                                    | HE RIVER LEAM PILOT                                                                                                    | Partnershil                                                                                                    | REPORT                                                  |                                        |           |
| Leam Catchment Pilot<br>Let us know what you think about<br>HOME REPORTS SUE<br>CATCHMENT PILOTS<br>The River Leam Pilot<br>The catchment of the River Leam ha<br>and commenced through engagement                                                                                                    | IMIT A REPORT                                                                                                    | round to the R                                                                                                    | ONTACT US                                                                                                    | HE RIVER LEAM PILOT                                                                                                    | PARTNER SHI                                                                                                    | REPORT                                                  |                                        |           |
| Leam Catchment Pilot<br>Let us know what you think about<br>HOME REPORTS SUE<br>CATCHMENT PILOTS<br>The River Leam Pilot<br>The catchment of the River Leam ha<br>and commenced through engagement<br>of ongoing and planned actions within<br>Discussion was held to determine th<br>ground and resulted in the formatic<br>Partnership) was pre-existing within the                                                                                                    | IMIT A REPORT<br>Backg<br>is been designated as on<br>t with fifteen key organis<br>the catchment and the a<br>e best methodology by<br>on of two task-finish (fre<br>e catchment having bees                                                                                                    | round to the R<br>e of the ten Environme<br>ations as part of two st<br>aims and aspirations of i<br>which the group could v<br>ocus) groups. One, th<br>n set up by Natural Eng                                                                                     | ENTACT US                                                                                                    | HE RIVER LEAM PILOT<br>ilot<br>tots. The Pilot was started<br>The results of these discu-<br>ers for the Leam.<br>a applying for funding and<br>Partnership, LCP (former)<br>fater and the Environment 1.                                                          | PARTNER SHI<br>WORKING                                                                                                    | REPORT                                                  |                                        |           |
| Leam Catchment Pilot<br>Let us know what you think about<br>HOME REPORTS SUE<br>CATCHMENT PILOTS<br>The River Leam Pilot<br>The catchment of the River Leam ha<br>and commenced through engagement<br>of ongoing and planned actions within<br>Discussion was held to determine th<br>ground and resulted in the formatic<br>Partnership) was pre-existing within th<br>issues. The second has been formed<br>So far the groups have focussed on                                         | MITA REPORT<br>Backg<br>as been designated as on<br>t with fifteen key organis<br>the catchment and the a<br>e best methodology by<br>m of two task-finish (fr<br>e catchment having bee<br>d as part of this Pilot and<br>the collation of data and                                                                                       | round to the R<br>e of the ten Environme<br>ations as part of two str<br>atims and aspirations of i<br>which the group could vo<br>ocus) groups. One, th<br>nest up by Natural Eng<br>has a focus on habitat<br>knowledge held within th                             | EXTRACT US<br>EXTRACT US<br>EXTREMENTION<br>All Agency hosted pill<br>akeholder workshops,<br>the various stakehold<br>work collaboratively in<br>a Learn Catchment<br>land, Severn Trent W<br>creation, sustainable<br>the participant organissi | HE RIVER LEAM PILOT<br>ilot<br>tots. The Pilot was started<br>The results of these discu-<br>ers for the Leam.<br>a applying for funding and<br>Partnership, LCP (formeh)<br>fater and the Environment 1<br>woodlands and the manage<br>ttions. Now we need to spi | PARTNERSHI<br>WORKING<br>in earnest in Novembe<br>ussions identified an in<br>l implementing actions<br>y the Upper Avon St<br>Agency to focus on Pe<br>ement of flood risk. | er 2011<br>titial list<br>on the<br>rategio<br>esticide |                                        |           |
| Leam Catchment Pilot<br>Let us know what you think about<br>HOME REPORTS SUE<br>CATCHMENT PILOTS<br>The River Leam Pilot<br>The catchment of the River Leam ha<br>and commenced through engagement<br>of ongoing and planned actions within<br>Discussion was held to determine th<br>ground and resulted in the formatic<br>Partnership) was pre-existing within th<br>issues. The second has been formed<br>So far the groups have focussed on                                         | MITA REPORT<br>Backg<br>as been designated as on<br>t with fifteen key organis<br>the catchment and the a<br>e best methodology by<br>m of two task-finish (fr<br>e catchment having bee<br>d as part of this Pilot and<br>the collation of data and                                                                                       | round to the R<br>e of the ten Environme<br>ations as part of two str<br>atims and aspirations of i<br>which the group could vo<br>ocus) groups. One, th<br>nest up by Natural Eng<br>has a focus on habitat<br>knowledge held within th                             | EXTRACT US<br>EXTRACT US<br>EXTREMENTION<br>All Agency hosted pill<br>akeholder workshops,<br>the various stakehold<br>work collaboratively in<br>a Learn Catchment<br>land, Severn Trent W<br>creation, sustainable<br>the participant organissi | HE RIVER LEAM PILOT<br>ilot<br>tots. The Pilot was started<br>The results of these discu-<br>ers for the Leam.<br>a applying for funding and<br>Partnership, LCP (formeh)<br>fater and the Environment 1<br>woodlands and the manage<br>ttions. Now we need to spi | PARTNERSHI<br>WORKING<br>in earnest in Novembe<br>ussions identified an in<br>l implementing actions<br>y the Upper Avon St<br>Agency to focus on Pe<br>ement of flood risk. | er 2011<br>titial list<br>on the<br>rategio<br>esticide |                                        |           |
| Leam Catchment Pilot<br>Let us know what you think about                                                                                                    | MITA REPORT                                                                                                    | round to the R<br>e of the ten Environme<br>ations as part of two str<br>aims and aspirations of r<br>which the group could v<br>ocus) groups. One, th<br>n set up by Natural Eng<br>has a focus on habitat<br>knowledge held within th<br>he catchment. The aim     | EXTRACT US<br>EXTRACT US<br>EXTREMENTION<br>All Agency hosted pill<br>akeholder workshops,<br>the various stakehold<br>work collaboratively in<br>a Learn Catchment<br>land, Severn Trent W<br>creation, sustainable<br>the participant organissi | HE RIVER LEAM PILOT<br>ilot<br>tots. The Pilot was started<br>The results of these discu-<br>ers for the Leam.<br>a applying for funding and<br>Partnership, LCP (formeh)<br>fater and the Environment 1<br>woodlands and the manage<br>ttions. Now we need to spi | PARTNERSHI<br>WORKING<br>in earnest in Novembe<br>ussions identified an in<br>l implementing actions<br>y the Upper Avon St<br>Agency to focus on Pe<br>ement of flood risk. | er 2011<br>titial list<br>on the<br>rategio<br>esticide |                                        |           |
| Leam Catchment Pilot<br>Let us know what you think about<br>HOME REPORTS SUE<br>CATCHMENT PILOTS<br>The River Leam Pilot<br>The catchment of the River Leam ha<br>and commenced through engagement<br>of ongoing and planned actions within<br>Discussion was held to determine th<br>ground and resulted in the formatic<br>Partnership was pre-actisming within th<br>issues. The second has been formed<br>So far the groups have focussed on<br>knowledge and expertise of those who | MITA REPORT<br>Backg<br>as been designated as on<br>t with fifteen key organis<br>the catchment and the a<br>e best methodology by to<br>on of two task-finish (for<br>the catchment having bees<br>d as part of this Pilot and<br>the collation of data and<br>o live, work and/or visit the<br>ded. Any suggestic<br>clude and the infor | round to the R<br>te of the ten Environme<br>ations as part of two st<br>atims and aspirations of two<br>which the group could v<br>ocus) groups. One, th<br>n set up by Natural Eng<br>has a focus on habitat<br>knowledge held within th<br>the catchment. The aim | EXTRACT US<br>EXTRACT US<br>EXTREMENTION<br>All Agency hosted pill<br>akeholder workshops,<br>the various stakehold<br>work collaboratively in<br>a Learn Catchment<br>land, Severn Trent W<br>creation, sustainable<br>the participant organissi | HE RIVER LEAM PILOT<br>ilot<br>tots. The Pilot was started<br>The results of these discu-<br>ers for the Leam.<br>a applying for funding and<br>Partnership, LCP (formeh)<br>fater and the Environment 1<br>woodlands and the manage<br>ttions. Now we need to spi | PARTNERSHI<br>WORKING<br>in earnest in Novembe<br>ussions identified an in<br>l implementing actions<br>y the Upper Avon St<br>Agency to focus on Pe<br>ement of flood risk. | er 2011<br>titial list<br>on the<br>rategio<br>esticide |                                        |           |

| Leam Catchment Pilot<br>Let us know what you think about your local area.                                                                                                    | English (US)                                                                                                    |
|----------------------------------------------------------------------------------------------------|----------------------------------------------------------------------------------------------------|
| HOME REPORTS SUBMIT A REPORT GET ALE                                                                                                    | RTS CONTACT US THE RIVER LEAM PILOT PARTNERSHIP<br>WORKING                                                                                                    |
| Our Project Partners<br>Partnership working is the key to implementing<br>This Pilot project is being hosted by the Environment Agency, but has the involve<br>expertise. Our partners so far consist of the following organisations:<br>Netural England<br>Severn Trent Water<br>Werwickshire County Council | y significant change.<br>vement of numerous other pertners to enable the sharing of knowledge, skills, resources and                                                                                                  |
| Werwickshire Wildlife Trust<br>Severn Rivers Trust<br>NFU<br>Werwickshire Rurel Hub<br>Forestry Commission<br>Woodlends Trust                                                                                                    | Another two pages I have added. Any suggestions<br>for information pages to include and the<br>information that should/shouldn't be provided on<br>them please let me know.                                           |
| CLA<br>Amenity Forum<br>Voluntary Initiative<br>Independent Farmers and Agronomists                                                                                                    |                                                                                                    |
|                                                                                                    | a wider range of organisations and individuals to create a long term plan for the catchment, identify<br>can identify solutions that will make a noticeable difference in area we need to increase our<br>sest - you! |

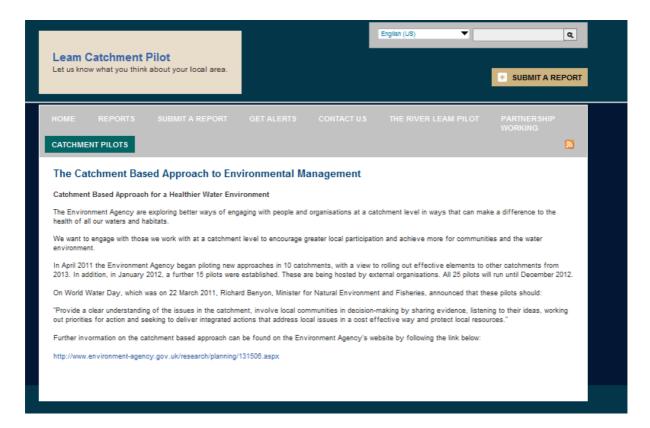

| bmitting a Report             | ado                                   | is report includes the basic information, but<br>ditional fields can be added. Please let me know<br>w intuitive you find it to use.                                                   |
|-------------------------------|---------------------------------------|----------------------------------------------------------------------------------------------------|
| HOME REPORTS SU               | JEMIT A REPORT GET ALERTS             | CONTACT US THE RIVER LEAM PILOT PARTHERSHIP<br>WORKING                                                                                                    |
| CATCHMENT PILOTS              |                                       |                                                                                                    |
|                               | ent. The aim is to help inform our de | f a data collection exercise, collating the concerns of reisdents and ecisions regarding catchment management over the long term and will be adjusted.                                 |
| Submit a New Report           |                                       |                                                                                                    |
| Report Title *                |                                       |                                                                                                    |
| Date & Time: Today at 1:51 pm | (Europe/London) Madity Date           |                                                                                                    |
| Categories *                  | Pollution Concerns                    | Southam                                                                                                    |
| Environmental Concerns        | Suggestions for improvements          | CLEAR MAP                                                                                                    |
| Flood Risk Concerns           |                                       | City, State and/or Country Find Location                                                                                                    |
| Other Concerns                |                                       | <ul> <li>Search for your location using a location name OR latitude longitude coordinates (format: 38.19,<br/>85.61), OR click on the map to physioni the correct location.</li> </ul> |
| Optional Information          |                                       | Refine Location Name *<br>Example: Correctof City Market, 5th Britest & 4th Avenue, Johannesburg                                                                                       |
| First Name                    |                                       |                                                                                                    |
| Last Name                     |                                       | News Source Link                                                                                                    |
|                               |                                       | External Video Link                                                                                                    |
| Email                         |                                       |                                                                                                    |
|                               |                                       | Upload Photos                                                                                                    |
|                               |                                       | Drowse                                                                                                    |
|                               |                                       | Submit                                                                                                    |
|                               |                                       |                                                                                                    |
|                               |                                       |                                                                                                    |

## What I need to know:

- Does the website work on your computer?
- How intuitive is it?
- Suggestions for the wording on the front page and subsequent pages/tabs.
- Any additional reporting categories to add?
- Do we want any RSS news feeds associated with it?
- How easy was it to submit a report?
- Do you think the public would use this site, with the correct marketing?

If you could let me have your thoughts/comments by the 13<sup>th</sup> July I will adjust it accordingly.